### POLS/CS&SS 503: Advanced Quantitative Political Methodology INTRODUCTION

March 31, 2015

Jeffrey B. Arnold

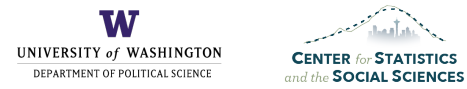

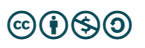

### Introductions

Why Linear Models?

Deep Thoughts

Why the Tools we are Using?

Challenger Example

### What are the course objectives?

At the end of this course, you will be able to ...

- 1. estimate and interpret linear models
- 2. identify and explain the assumptions of the linear model
- 3. diagnose problems linear models and use appropriate solutions
- 4. represent statistical models in matrix algebra and compute basic matrix operations
- 5. use R to implement the statistical methods introduced here
- 6. take POLS/CSSS 510: MLE and other advanced CSSS courses

### What are we covering in this course?

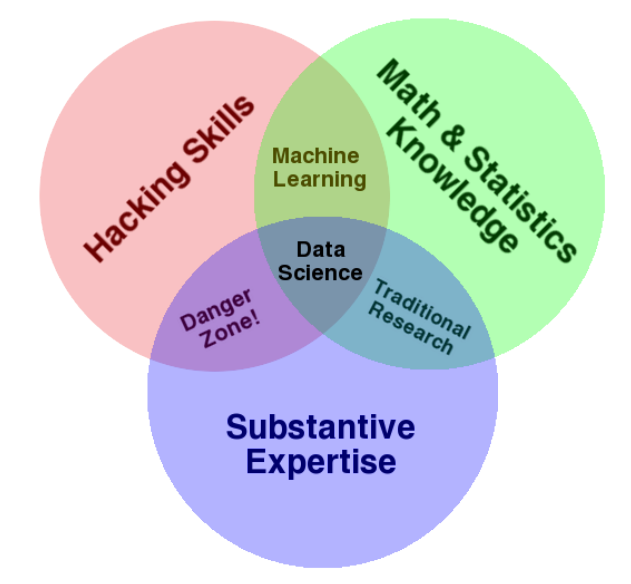

#### Why Linear Models?

Deep Thoughts

Why the Tools we are Using?

Challenger Example

### The Linear Model

# $y = X\beta + \epsilon$

*Essentially, all models are wrong, but some are useful.*

*- Box, G. E. P. and Draper, N. P. (1987) Empirical Model Building and Response Surface*

Why Linear Models?

Deep Thoughts

Why the Tools we are Using?

Challenger Example

## Recent Trends in (Quantitative Social) Science

- Reproducibility and Open Science
- NHST (Null Hypothesis Significance Test) doubts
- Causal inference
- Prediction
- Computation
- Data munging

Why Linear Models?

Deep Thoughts

#### Why the Tools we are Using?

Challenger Example

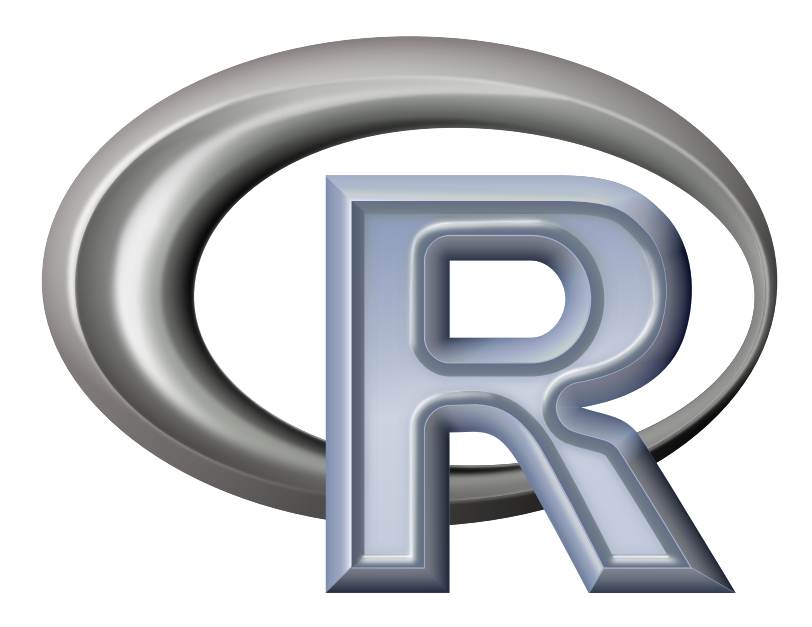

### Why R?

- R is free (as in beer)
- R is free (as in freedom)
- R is a language
- Graphics and data viz capabilities
- Widely used

### R is popular and becoming more so

- r4stats.com, The Popularity of Data Analysis Software
- KDnuggets Languages for Analytics/Data Mining/Data Science
- Kagglers' Favorite Tools
- TIOBE Index for March 2015. R is #20 *all programming languages*
- The RedMonk Programming Language Rankings: January 2015. R is #13 of *all programming languages*

### R Markdown

- R + markup language
- Easier to combine code with results
- Increases reproducibility

How to Learn R

And How to Succeed in this Course!

https://youtu.be/JxwxefRAu70?t=30m1s

Why Linear Models?

Deep Thoughts

Why the Tools we are Using?

#### Challenger Example

### Space Shuttle Challenger Exploded in 1986

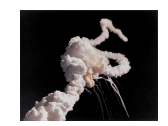

### What Pattern Do You See?

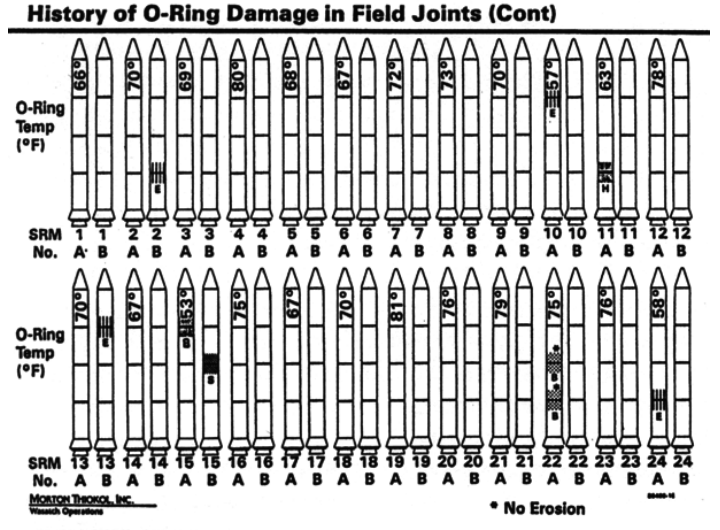

**IS PAGE WAS PREPARED TO SUPPORT AN ORAL P** HAID COMPLETE WITHOUT THE ORAL DISCUSSION

Why Linear Models?

Deep Thoughts

Why the Tools we are Using?

Challenger Example

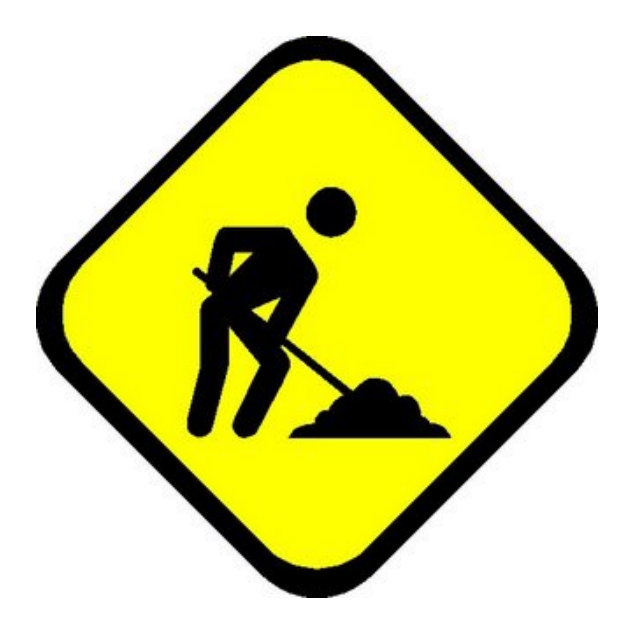

# Review Syllabus on Course Website

Go to http://pols503.github.io/pols\_503\_sp15

### **References**

- Drew Conway, "The Data Science Venn Diagram", http://drewconway.com/zia/2013/3/26/the-data-science-venndiagram, CC-BY-NC
- R Logo. Tobias Wolf. http://developer.r-project.org/Logo/Rlogo.pdf CC-SA
- http://commons.wikimedia.org/wiki/File: Under\_Construction.jpegCC-BY-SA
- Challenger example inspired by Edward Tufte, \*The Visual Display of Quantitative Information\*
- Idea for using the Challenger example in this course from Christopher Adolph, "Introduction to the Course and R", \*POLS/CSSS 221: Advanced Quantitative Political Methodology\*, Spring 2014. <http://faculty.washington.edu/cadolph/503/topic1.pw.pdf>